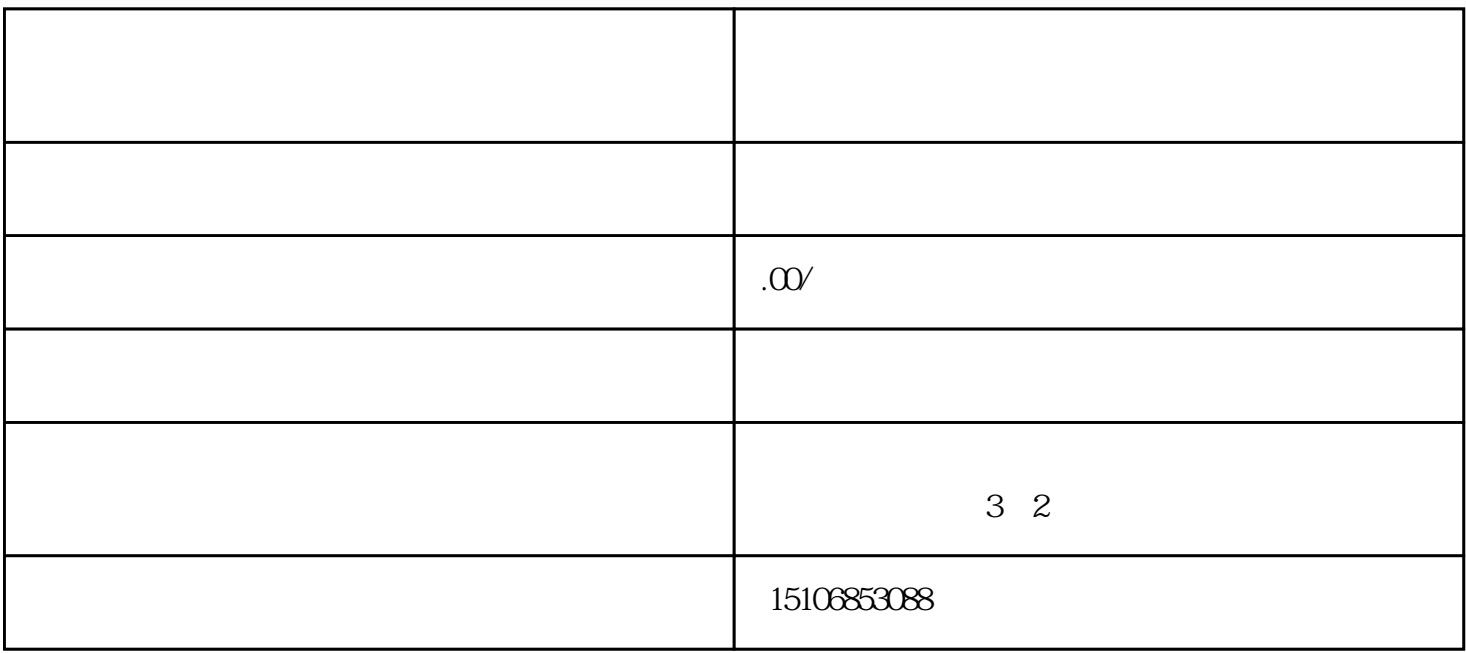

3. 运行测试

 $CPU$ 

 $4$